## **RAST SIRTO**

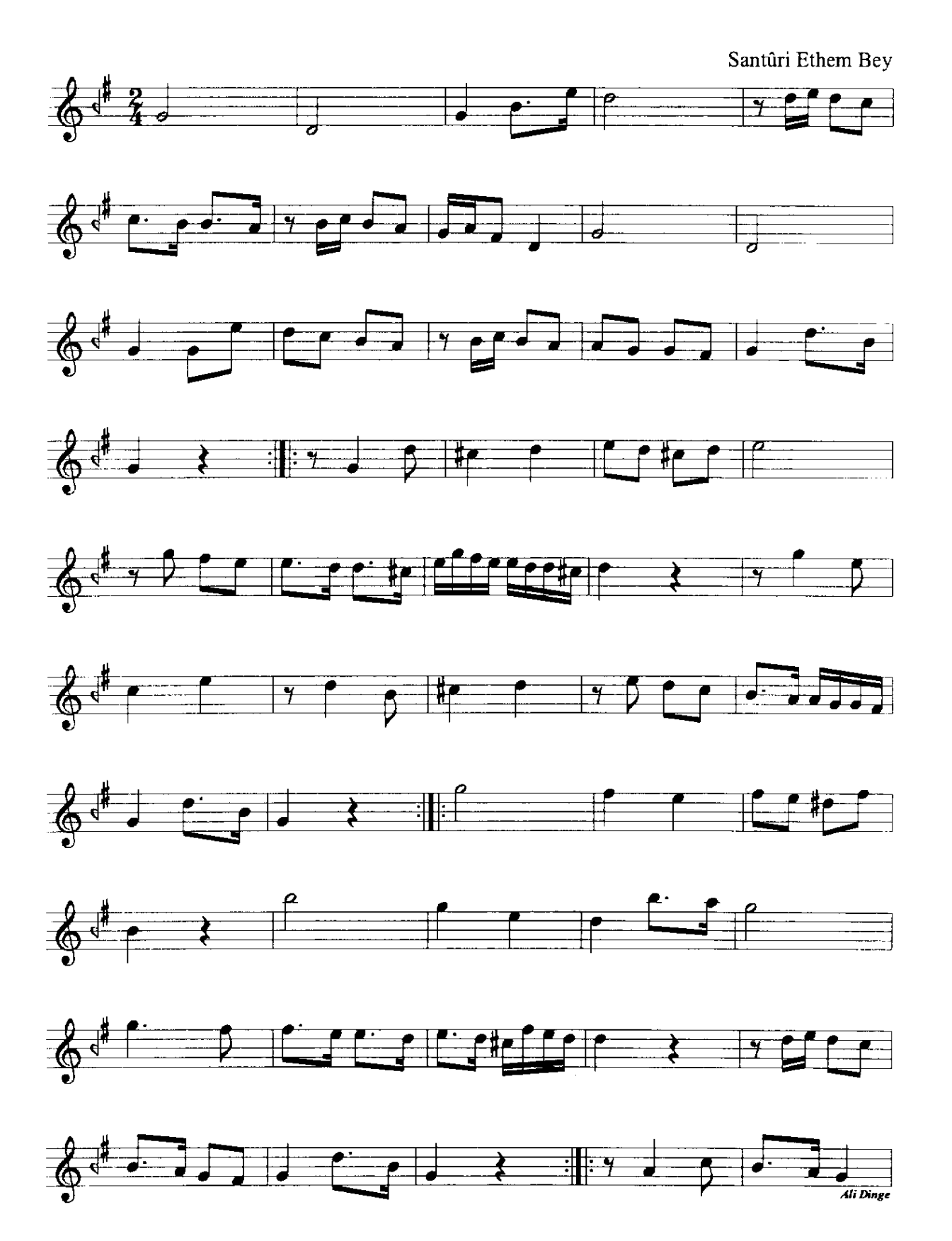

**Rast Sirto**  $\overline{2}$ 

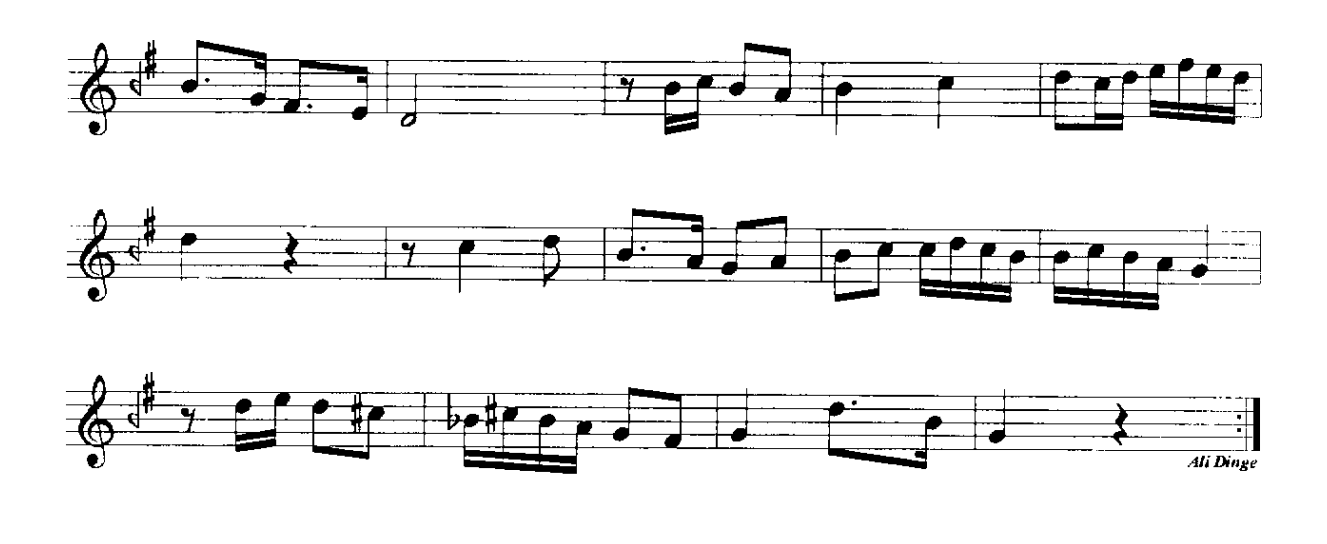

\* Orjinali için bkz: Üdcu Şamlı İskender/Müntehâbât Yaprak Nota/No:142/İstanbul-1928 Öncesi